## **TKP-2000: Troubleshooting**

*Last Modified on 05/10/2016 1:03 pm EDT*

## **Troubleshooting the TKP-2000/**

1. If the TKP-2000 is not connecting, power cycle it by unplugging the device from POE. Then rediscover.

2. If the unit still fails to connect, press and hold **main** and **mute** to get to settings screen.

**Press** and **hold** factory default button and then click yes. After it defaults and reboots,

rediscover it in **Step 6: Network Setup (URC device)**. Once it rediscovers, download the file to it.

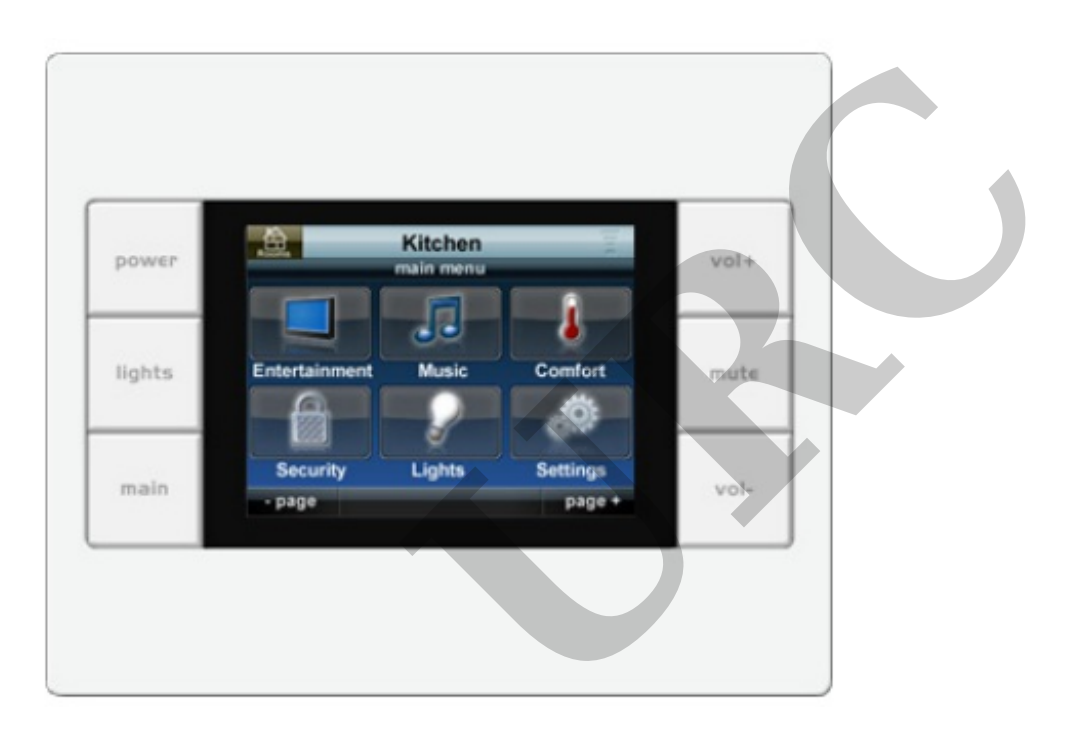

## MB

If you require any additional information or have any questions, please do not hesitate to contact our **technical support** team at **914-835-4484.**